### **PSoC 2014 2014**

## **CY8CKIT-042 \* 1,090.- ( C-YA-A-00197 )**

PSoC 4 Pioneer Kit เป็นชุด Kit พัฒนาเรียนรู้ MCU ตระกูล ARM Cortex M0 ของ Cypress ซึ่งเป็น MCU ซึ่งผสมผสานระหว่างหน่วยประมวลผล แบบ 32บิต และส่วน Peripheral I/O ซึ่งยอมผู้ใช้สามารถเลือกติดตั้งได้เองตามความต้องการ ทั้งภาค Analog เช่น Opamp Filter Comparator ADC DAC และ ภาค Digital เช่น UART SPI I2C Timer/Counter ฯลฯ โดยชุด Kit จะประกอบด้วยส่วนที่เป็น Programmer/Debugger และส่วนที่เป็น MCU Psoc4 สำหรับใช้เป็นส่วนทดลองเขียนโปรแกรมเบอร์ CY8C4245AXI-483

> การพัฒนาโปรแกรมใช้โปรแกรม PSOC Creater สำหรับออกแบบ Peripheral I/O และเขียนโปรแกรมทั้งแบบ GUI สำหรับเขียนวงจร และ Wizard สำหรับกำหนดขา I/O ใช้งานและค่าพารามิเตอร์ต่างๆ พร้อม ทั้ง Text Editorสำหรับเขียนโปรแกรมซึ่งเชื่อมโยงกันได้สะดวกและง่าย ในการพัฒนาโปรแกรม

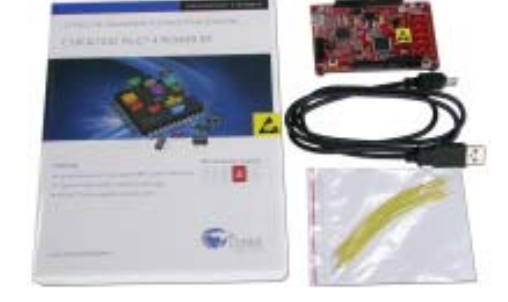

- มีภาค Programmer/Debugger เชื่อมต่อผ่าน USB รวมในชุดไม่ต้อง ใช้เครื่องโปรแกรมภายนอก
- สามารถใช้แหล่งจ่ายจาก USB และแหล่งจ่ายภายนอกได้
- $\bullet$  ขั้วต่อ Connector จะ Compatible กับ Arduino สามารถใชงานร่วมกับ Arduino Shield ต่างๆเช่น Ethernet Shield ได้
- $\bullet$  มีส<sup>่</sup>วนทดลอง LED3สี และ Push Button Switch สำหรับทดลอง Digital I/O ได้
- $\bullet$  มีสวนทดลอง Capsense Slider 5ระดับ สำหรับทดสอบเรียนร<sup>ั</sup>การตรวจ จับแบบคีย์สัมผัส

(\*\*\* เป็นสินค้าจากต่างประเทศ จะไม่มีการรับประกัน ในสินค้ารุ่นนี้ \*\*\*)

# **CY8CKIT-049-42XX** (C-YA-A-00196) \* 210.-

เป็นบอร์ดชุดพัฒนาใช้งาน PSoC4 ARM Cortex-M0 ของบริษัท CYPRESS ในราคาสุดประหยัด ในบอร์ดมีส่วนติดต่อกับ USB PORT สามารถ LOAD โปรแกรมเข้ามายังบอร์ด ใช้ทดสอบเขียนโปรแกรมได้ในบอร์ดเลย

• ส่วนการใช้งาน ใช้ MCU CYPRESS เบอร์ CY8C4245AXI-483 เป็น PSOC4 ARM CORTEX-M0 32 BIT, TQFP-44, 32KB FLASH, 4KB RAM, A/D 12 BIT

- − ขั้วต่อใช้งาน I/O เป็น PCB PIN 2.54mm. 44 PIN PCB
- $\bullet$  สวนติดต่อกับ USB PORT ของคอมพิวเตอร์ใช CY7C65211 เปลี่ยน USB เป็น UART ใช้ LOAD ข้อมูลโปรแกรมผ่านไปเข้ายังตัว CY8C4245AXI โดยผ่านทาง UART BOOT LOADER
- − ขั้วต่อเป้นแบบ 4 PIN USB ต่อเข้า PORT USB ได้โดยตรง และใช้ไฟเลี้ยงวงจรจาก USB PORT ได้

(\*\*\* เป็นสินคาจากต่างประเทศ จะไม่มีการรับประกัน ในสินคารุ่นนี้ \*\*\*)

 การพัฒนาโปรแกรมใช้โปรแกรม PSOC Creater สำหรับออกแบบ Peripheral I/O และเขียนโปรแกรมทั้งแบบ GUI สำหรับเขียนวงจร และ Wizard สำหรับกำหนดขา I/O ใช้งานและค่าพารามิเตอร์ต่างๆ พร้อม ทั้ง Text Editorสำหรับเขียนโปรแกรมซึ่งเชื่อมโยงกันได้สะดวกและง่าย ในการพัฒนาโปรแกรม

*www.etteam.com* **EXAMPLE 102-7121120** Fax : 02-3917216<br> **ETT CO., LTD.**<br> **ETT CO., LTD. Tel : 02-7121120 Fax : 02-3917216** 

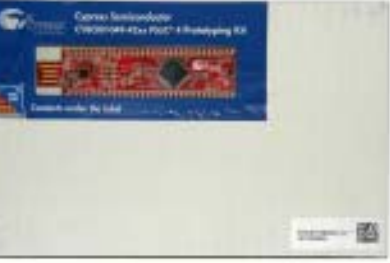

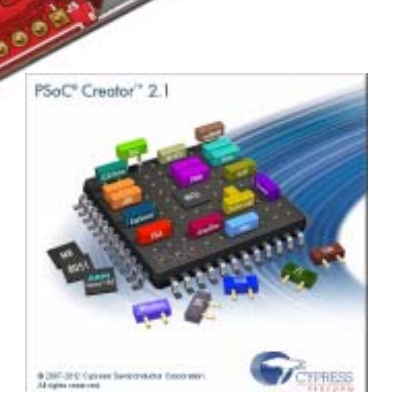